### LECTURE 18: INTEGER PROGRAMMING (I)

Today: Gentle introduction to Integer Programming

#### 1. MOTIVATION

Problem: Often with LP problems, you get non-integer solutions, like  $x_1 = \frac{3}{2}$  $\frac{3}{2}$  and  $x_2 = \frac{7}{4}$  which might not make sense in context of a problem.

**Example:** If  $x_i$  are number of people, it wouldn't really make sense to have  $\frac{3}{2}$  of a person

**Example:** If  $x_i$  are flights, it wouldn't make sense to take  $\frac{2}{3}$  of a flight

Example: Some commodities can't be divided: Remember the original motivation for Operations Research was in military operations. There  $x_1$  might represent the number of submarines, and it again wouldn't make sense to produce  $\frac{7}{4}$  submarines.

Example: Towards the beginning of the course, we studied an example of assigning classes to students, where  $x_{ij}$  = Put student *i* in class j or not, then  $x_{ij} = 0$  or 1, which requires our solutions to be integers

This leads to a special sub-class of LP called Integer Programming:

#### 2. Integer Programming

It's just like LP, except we require our variables to be integers:

Date: Thursday, November 10, 2022.

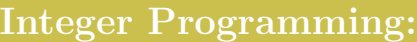

 $\max c^T x$ subject to  $Ax \leq b$  $x \geq 0$  $x \in \mathbb{N}^n$ 

Note: The same definition also works for non-linear programs

Note: Sometimes you have mixed LP where some variables are integers, but others are not

### Example:

 $x_1$  = number of cars (integers)  $x_2$  = amount of fuel being used (real)

There's a special sub-class of integer programming called binary programming which we'll discuss now:

# 3. Binary Programming

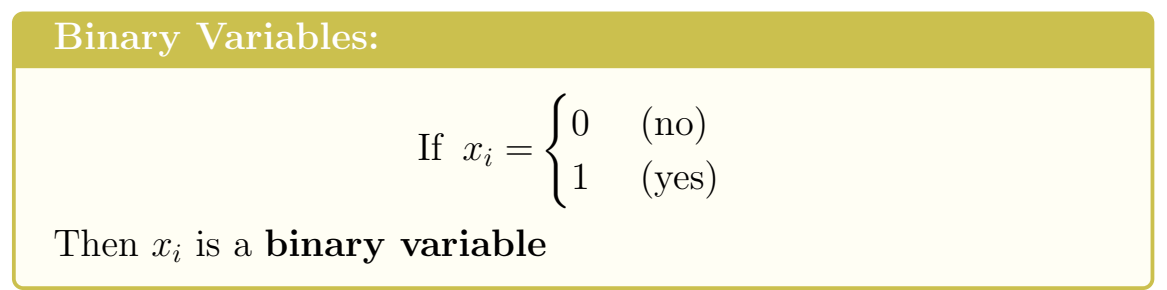

Binary Programming:

$$
\max c^T x
$$
  
subject to  $Ax \leq b$   
 $x \in \{0, 1\}^n$ 

Usually good when making decisions

**Example:** Assigning people to jobs, so if you have  $n$  people, then

$$
x_i = \begin{cases} 0 & \text{if person } i \text{ doesn't get the job} \\ 1 & \text{if person } i \text{ gets the job} \end{cases}
$$

We can play around with this to solve more interesting situations

**Example:**  $x_2 + x_3 + x_5 = 1$  means that exactly one of people 2, 3, 5 get the job. This is because if no one gets the job, then you get  $0+0+0 \neq 1$ , and if, say, two of those people get the job, then you get  $1 + 1 + 0 \neq 1$ 

Example:  $x_2+x_3+x_5 \ge 1$  means that at least one person gets the job

# Example: Multiple Choice

Suppose you have 10 questions, with 3 choices 1, 2, 3 each, then

$$
x_{ij} = \begin{cases} 1 & \text{if for question } i \text{ you pick } j \\ 0 & \text{if not} \end{cases}
$$

If for Question 5 you choose 3 but not 1 or 2, then  $x_{51} = 0, x_{52} =$  $0, x_{53} = 1$ 

Then "exactly one answer is correct" would mean  $x_{i1} + x_{i2} + x_{i3} = 1$ (for  $i = 1, \dots, 10$ )

Whereas "at least one is correct" would mean  $x_{i1} + x_{i2} + x_{i3} \ge 1$ 

### Example: Event Conditions

Suppose you have two binary variables  $x_1$  and  $x_2$  where

$$
x_1 = \begin{cases} 1 & \text{if there's an earthquake} \\ 0 & \text{if not} \end{cases}
$$

$$
x_2 = \begin{cases} 1 & \text{if there's an aftershock} \\ 0 & \text{if not} \end{cases}
$$

This is called an **event condition**,  $x_2$  happens only if  $x_1$  happens,  $x_2 \Rightarrow x_1$ 

Then we have the following table of possibilities:

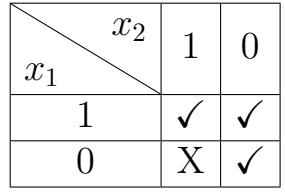

Basically everything can happen except for  $x_1 = 0$  and  $x_2 = 1$  (how can there be an aftershock without an earthquake?)

Can rewrite this as  $x_2 \leq x_1$  (because can't have  $1 \leq 0$ )

So here  $x_2 \Rightarrow x_1$  means  $x_2 \le x_1$ 

More Generally:

If  $x_n \Rightarrow x_m$  then  $x_n \leq x_m$ 

Application: Another application of this is prerequisites: If Course 1 is a prequisite to Course 2, then again  $x_2 \leq x_1$  meaning that you can't take Course 2 without Course 1, but you could take both of them at the same time.

Note: If you want to say "You have to take Course 1 and then 2, in that order" (but you could take none of them), then you would say  $x_2 \leq x_1$  and  $x_1 + x_2 \leq 1$ 

### 4. Solving Integer Programming Problems

In the next couple of lectures, we learn some algorithms for solving Integer Programming problems, but they all have one main issue:

Problem: They're all super slow!

There are some ways to get around this:

Solution 1: Instead of exact solutions, find approximate solutions

Example: A possible (albeit silly) way is to solve the same LP problem, but without the requirement that  $x \in \mathbb{N}^n$ . This gives you for example  $x_1 = 2.3$  and  $x_2 = 4.6$ , and just round them to  $x_1 = 2$  and  $x_2 = 5$ 

Approximate solutions make sense in practice, I mean who really cares if your optimal  $x_1$  is 9000 or 9001?  $\odot$ 

Of course we will need a way to measure a way of saying how good your approximation is, which is called giving a **bound** on your solution.

It is also possible that your approximate solution falls outside your feasible region, which might sometimes be ok, and sometimes not.

Solution 2: Rounding Techniques

Suppose your LP requires that  $x_i \in \{0, 1\}$ 

Instead, solve your LP but with  $x_i \in [0, 1]$  instead, that is  $x_i \geq 0$  and  $x_i \leq 1$ . This gives you (possibly) non-integer values  $x_i$ , say  $x_i = 0.6$ and then just round them up to the nearest integer, so  $x_i = 1$ 

Solution 3: Luck! Of course it could happen that by chance, the solutions to your LP are already integers, in which case you don't have to do anything

Note: There are actually two instances where solving LP automatically gives you integer solutions

One is for network problems/max flow problems, provided all the constraints are integers.

LECTURE 18: INTEGER PROGRAMMING (I) 7

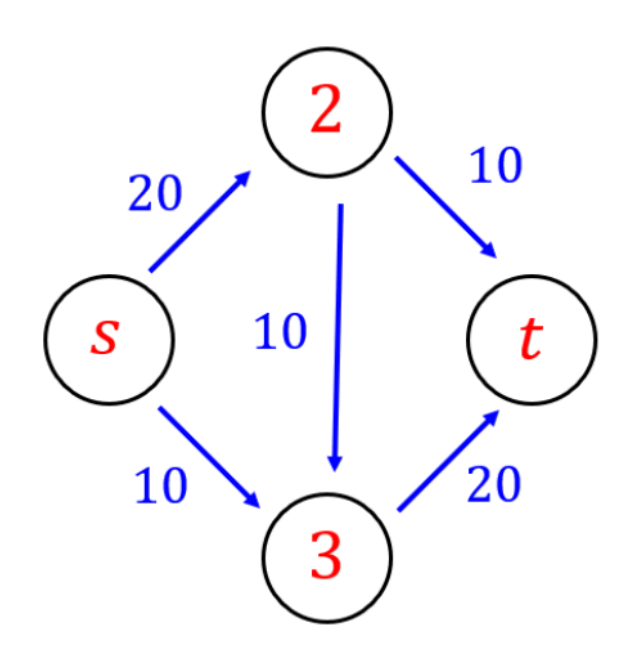

Another is if (by luck) all the corners of your feasible region have integer coordinates, like in the following picture

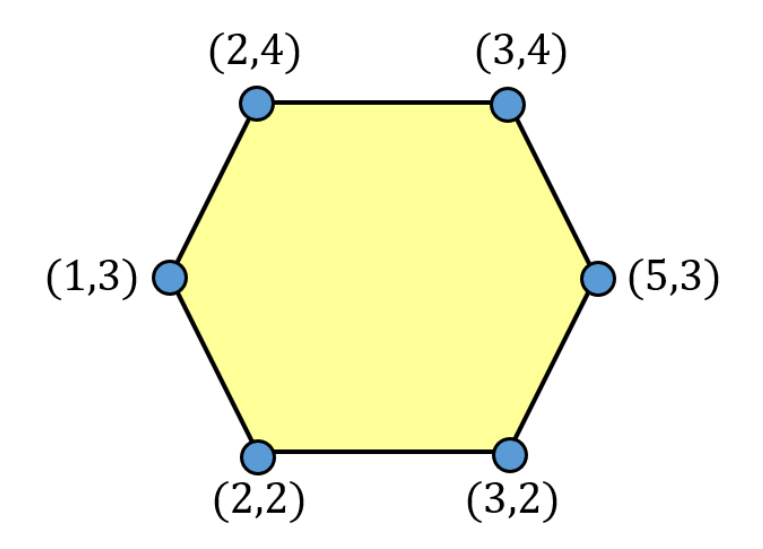

## 5. Airline Example

Here's a neat application of binary programming.

Suppose you're the CEO of PeyAmerican Airlines and you're offering 12 possible sequences of flights from San Francisco (SFO) back to SFO, given by the following table

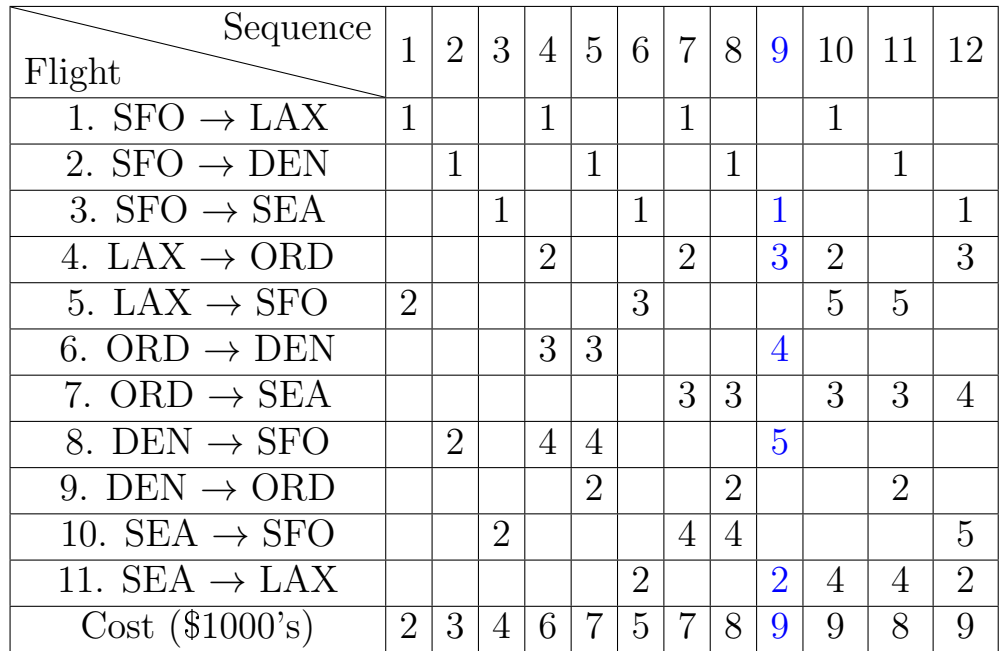

The nonzero numbers in this table indicate the order of the flights

### How to read this table:

Let's look at Column 9 for example: This says Sequence  $# 9$  first goes from SFO to SEA (1 is in row 3) then from SEA to LAX (2 is in row 11) then from LAX to ORD (3 is in row 4) then from ORD to DEN (4 is in row 6) then from DEN to SFO (5 is in row 5).

So Flight Sequence  $# 9$  is

 $SFO \rightarrow SEA \rightarrow LAX \rightarrow ORD \rightarrow DEN \rightarrow SFO$ 

And the total cost (see below) is \$9000 (last row)

Our Goal: Assign 3 crews based in SFO to the sequences in such a way that every flight (like SFO  $\rightarrow$  LAX or ORD  $\rightarrow$  DEN) has a crew. The number in the last row is the cost of assigning a crew to sequence.

**Our variables:** The trick here is to assign sequences to crews (instead) of crews to sequences), so

$$
x_j = \begin{cases} 1 & \text{if sequence } j \text{ is assigned to a crew} \\ 0 & \text{otherwise} \end{cases}
$$

#### Objective Function:

The quantities are given by  $x_j$  (0 or 1) and the costs are given by the last row, so

$$
z = 2x_1 + 3x_2 + 4x_3 + 6x_4 + 7x_5 + 5x_6 + 7x_7 + 8x_8 + 9x_9 + 9x_{10} + 8x_{11} + 9x_{12}
$$

#### Constraints:

We need to assign 3 crews, so

$$
x_1 + x_2 + \dots + x_{12} = 3
$$

Moreover, each flight needs to have at least one crew.

For example, let's look at SFO  $\rightarrow$  LAX, which needs  $\geq 1$  crew. The sequences that use SFO  $\rightarrow$  LAX are sequences  $\#$  1, 4, 7, 10, and so

$$
x_1 + x_4 + x_7 + x_{10} \ge 1
$$

Same thing for the other flights as well.

## Binary LP Problem

$$
\min z = 2x_1 + 3x_2 + 4x_3 + 6x_4 + 7x_5 + 5x_6
$$
  
+ 7x<sub>7</sub> + 8x<sub>8</sub> + 9x<sub>9</sub> + 9x<sub>10</sub> + 8x<sub>11</sub> + 9x<sub>12</sub>  
subject to  $x_1 + \cdots + x_{12} = 3$   
 $x_1 + x_4 + x_7 + x_{10} \ge 1$   
 $x_2 + x_5 + x_8 + x_{11} \ge 1$   
 $x_3 + x_6 + x_9 + x_{12} \ge 1$   
 $x_4 + x_7 + x_9 + x_{10} + x_{12} \ge 1$   
 $x_1 + x_6 + x_{10} + x_{11} \ge 1$   
 $x_4 + x_5 + x_9 \ge 1$   
 $x_7 + x_8 + x_{10} + x_{11} + x_{12} \ge 1$   
 $x_2 + x_4 + x_5 + x_9 \ge 1$   
 $x_5 + x_8 + x_{11} \ge 1$   
 $x_3 + x_7 + x_8 + x_{12} \ge 1$   
 $x_6 + x_9 + x_{10} + x_{11} + x_{12} \ge 1$   
 $x_j \in \{0, 1\}$ 

**Solution:** It turns out that an optimal solution is  $x_3 = 1, x_4 = 1, x_{11} =$ 1 and all other  $x_j = 0$ . That is, assign a crew to sequences  $\# 3, 4, 11$ . In that case the cost is  $4 + 6 + 8 = 18$  thousand dollars.

Another optimal solution would be  $x_1 = 1, x_5 = 1, x_{12} = 1$ 

Notice it's not very obvious how we got those optimal solutions!